## **Drop Down Tracker Field**

This tracker field allows you to create a drop down list of values.

Put the values you want listed in a comma delimited list. Note: Do not leave spaces between the comma delimited items.

- Ex:Yes,No,Maybe correct
- Ex:Yes, No, Maybe incorrect

Tiki > 1.9.7: If you repeat a value, this value will be used as the default value and will be pre-populated in your tracker form. In the example below, there are four different values for the dropdown with "1-2" as the default value.

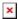

If the field is optional, an empty value will be automatically added at the top of the values.

The options are automatically translated . See Interface translation (old) to know how to add a translation.

Note that each value must be unique. IE: it is not possible to do

0=false,1=true,1=almost true,0=almost false

## Drop Down with other value

tiki>=1.9.7

The field works as the Drop Down field, except that it proposes a text field to enter an alternative value

| Radio Tracker Field                                                                                                    |  |
|----------------------------------------------------------------------------------------------------|--|
| tiki >= 2.0 The field works like a drop down field but displays a radio choice. If you repeat a value, this value will be used as the default value and will be pre-populated in your tracker form. |  |
| If the first value of the option is the string ' ', each option display will be on a different line - otherwise they will be on the same line (tiki>=2.1)                                           |  |
|                                                                                                    |  |
|                                                                                                    |  |
| Sample with default selected value and label                                                                                                    |  |
| y=yes,y=yes,n=no                                                                                                    |  |
|                                                                                                    |  |
|                                                                                                    |  |
|                                                                                                    |  |
| Multilingual                                                                                                    |  |
| Each option in all the fields are translated before being displayed. See Multilingual trackers.                                                                                                    |  |
|                                                                                                    |  |
|                                                                                                    |  |
|                                                                                                    |  |
|                                                                                                    |  |
|                                                                                                    |  |

| Sample with default selected value and label in non-latin language       |
|--------------------------------------------------------------------------|
| y=כן $y=$ כן, $z=$                                                       |
|                                                                          |
|                                                                          |
|                                                                          |
|                                                                          |
| Very long lists                                                          |
| For very long lists, you can use Items List and Item Link Tracker Fields |
|                                                                          |
|                                                                          |
|                                                                          |
|                                                                          |
| Alias                                                                    |
| Drop Down / Radio Tracker Field                                          |
|                                                                          |
|                                                                          |
|                                                                          |
|                                                                          |
|                                                                          |